# C\_TPLM30\_65<sup>Q&As</sup>

SAP Certified Application Associate - Enterprise Asset Management (Maintenance & Repair) with SAP ERP 6.0 EHP5

## Pass SAP C\_TPLM30\_65 Exam with 100% Guarantee

Free Download Real Questions & Answers **PDF** and **VCE** file from:

https://www.leads4pass.com/c\_tplm30\_65.html

### 100% Passing Guarantee 100% Money Back Assurance

Following Questions and Answers are all new published by SAP Official Exam Center

Instant Download After Purchase

- 100% Money Back Guarantee
- 😳 365 Days Free Update

Leads4Pass

800,000+ Satisfied Customers

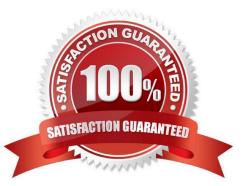

# Leads4Pass

#### **QUESTION 1**

What purpose does the maintenance planner group serve?

A. It determines which maintenance call object the system generates for a due maintenance call.

B. It identifies a person or a group of persons who is responsible for planning maintenance activities for a number of technical objects.

C. It identifies a person who is part of the main work center and who acts as the supervisor.

D. It represents a person or a group of persons who is responsible for maintaining task lists.

Correct Answer: B

#### **QUESTION 2**

Your customer wants to establish a maintenance work center with various activity types, each with a different fixed price.

SAP C\_TPLM30\_65 Exam

How do you accomplish this?

A. Create various maintenance activity types with the fixed prices and assign them to the work center.

B. Define the activity types for each maintenance planning plant.

C. Create various maintenance activity types in each work center and assign a price.

D. Define the activity types in Controlling and assign them to the cost center of the work center.

Correct Answer: D

#### **QUESTION 3**

Which steps must you perform to activate the usage history for equipment? (Choose two)

- A. Activate the usage history for the equipment category.
- B. Set the Usage History indicator for the maintenance plant.
- C. Define history-related fields for the relevant equipment reference category.
- D. Activate the usage history for each piece of equipment in the master record.

Correct Answer: AC

#### **QUESTION 4**

### Leads4Pass https://www.leads4pass.com/c\_tpIm30\_65.html 2024 Latest leads4pass C\_TPLM30\_65 PDF and VCE dumps Download

- In order costing configuration, for what is the allocation structure used? SAP C\_TPLM30\_65 Exam
- A. To provide a method of consolidating costs in the Plant Maintenance Information System
- B. To allocate costs to a hierarchy of maintenance technical objects
- C. To determine the cost elements that are allowed in the plant maintenance order
- D. To determine the settlement receiving elements for costs debited to the order

Correct Answer: D

#### **QUESTION 5**

Your customer plans a plant shutdown and wants to use the Maintenance Event Builder to plan revisions and create maintenance orders automatically.

What must you do in Customizing?

- A. Define field values for PM/PS Reference Element
- B. Define transfer of project or investment program
- C. Create a revision type and select WPS-Controlled.
- D. Create a revision type and select Not WPS-Controlled.

Correct Answer: C

C TPLM30 65 VCE Dumps C TPLM30 65 Study Guide C TPLM30 65 Braindumps